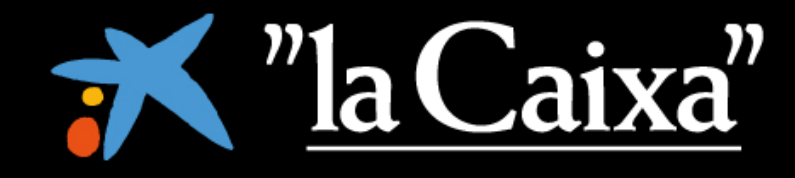

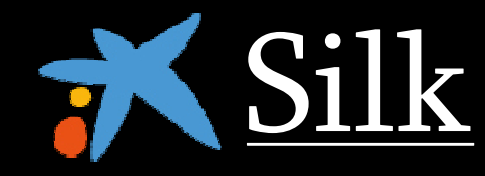

# **Experiencia en la adopción de IBM Rational Jazz en "la Caixa"**

**Ferran Rodenas (frodenas@silk.es)**

**Mayo de 2010**

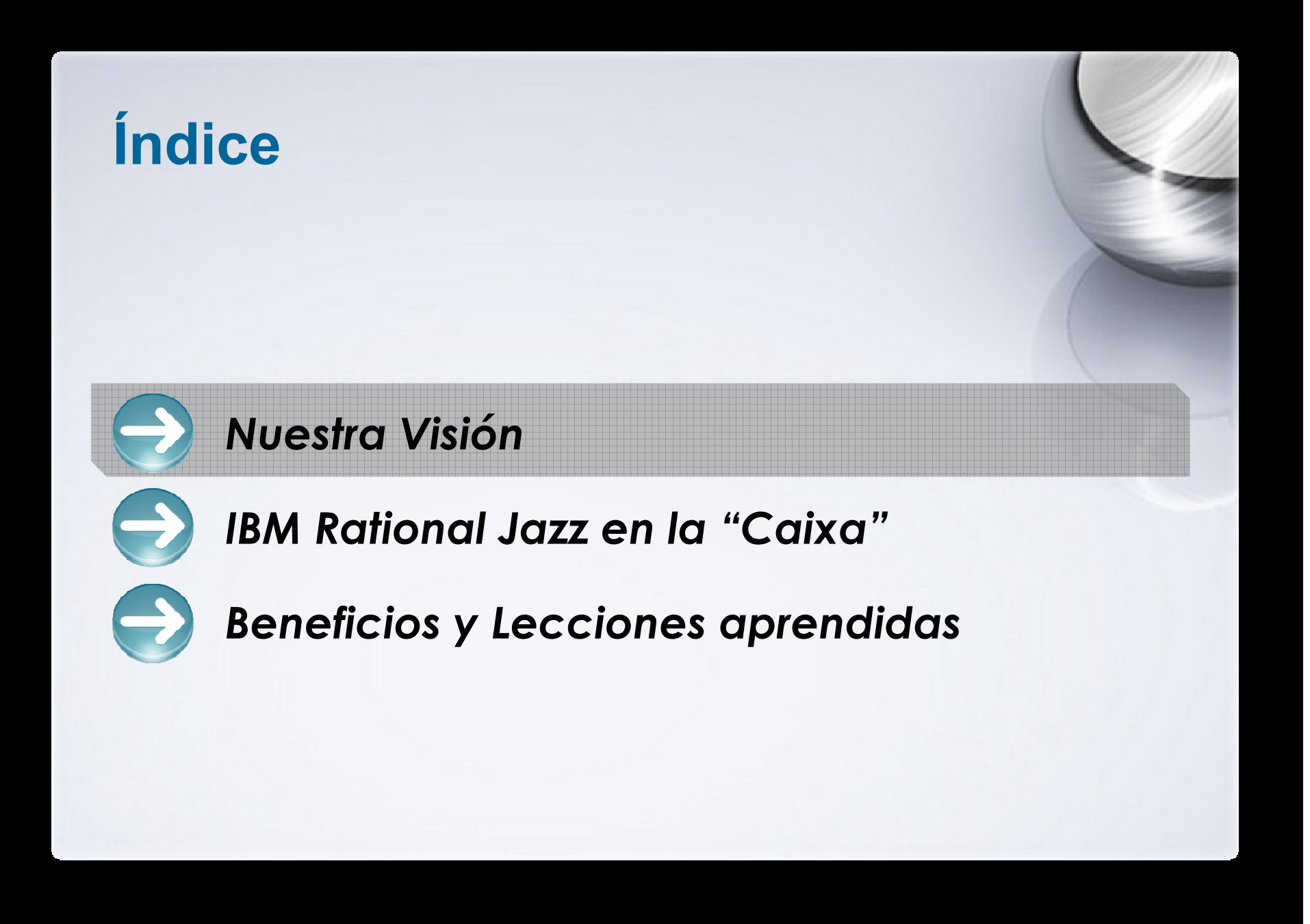

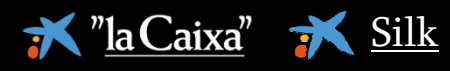

#### *4 factores que afectan al desarrollo de software*

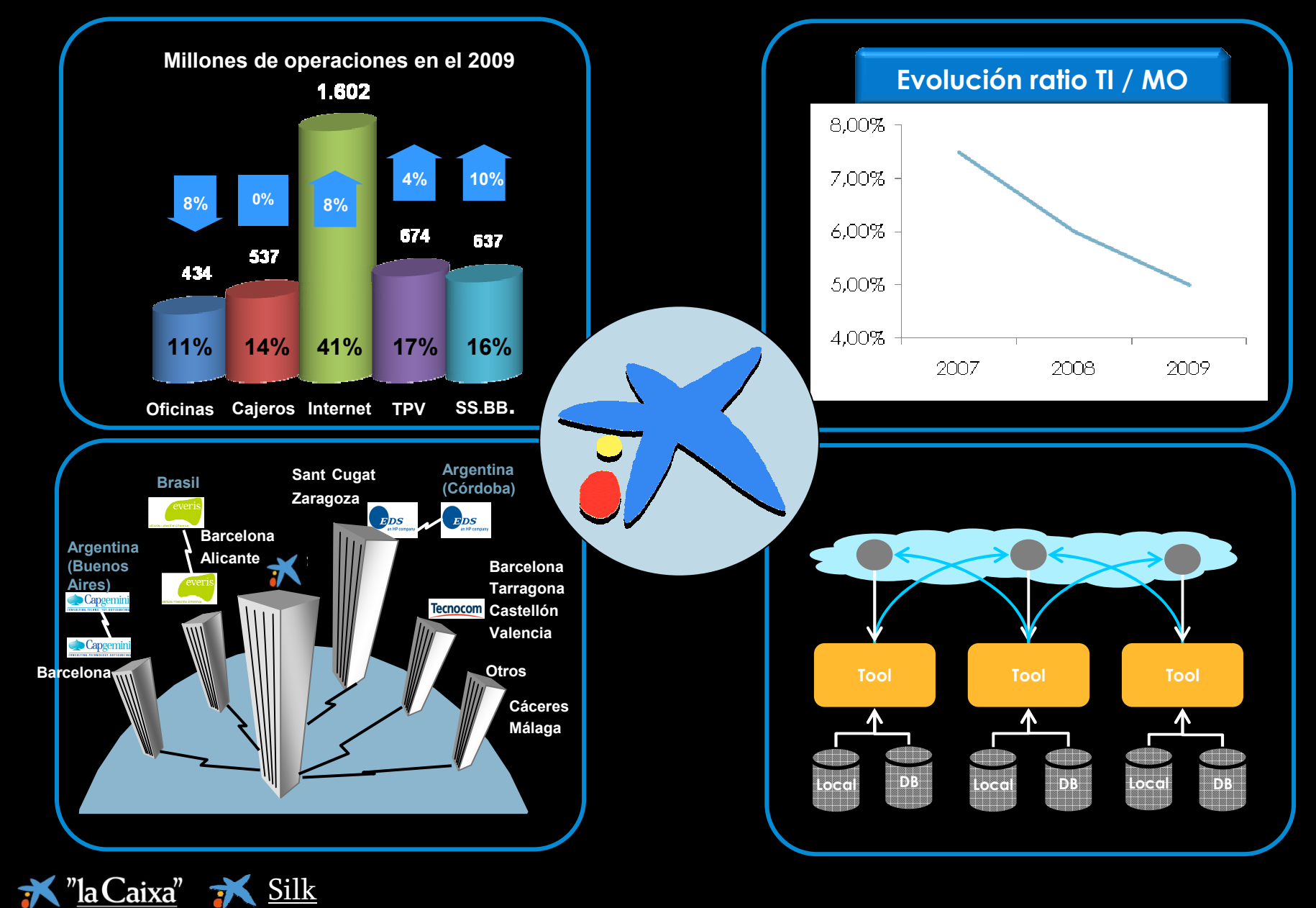

## *Plan Estratégico Servicios Informáticos "la Caixa"*

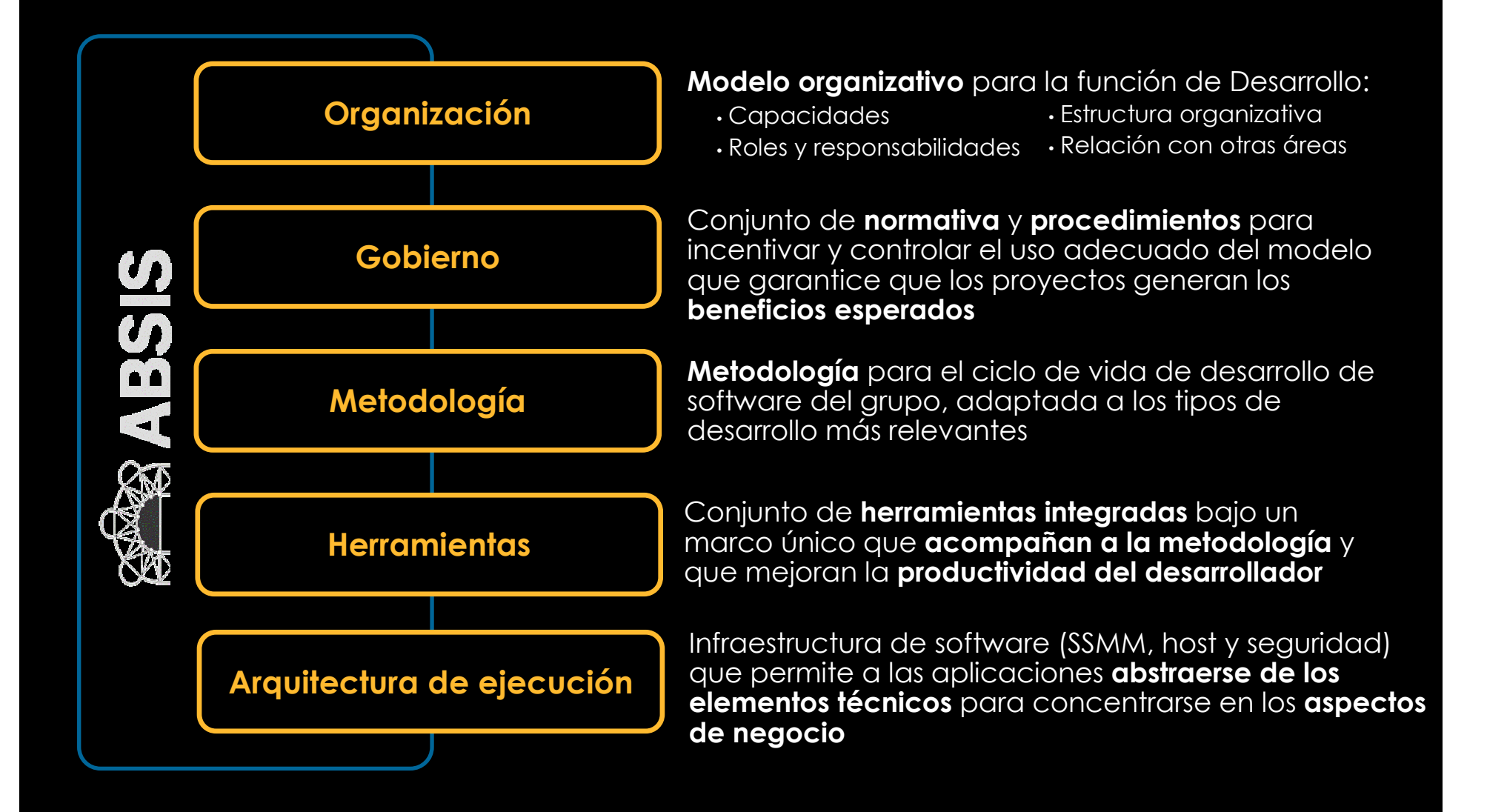

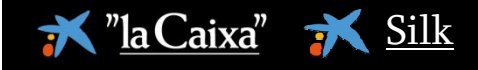

#### *Marco Unificado de Desarrollo*

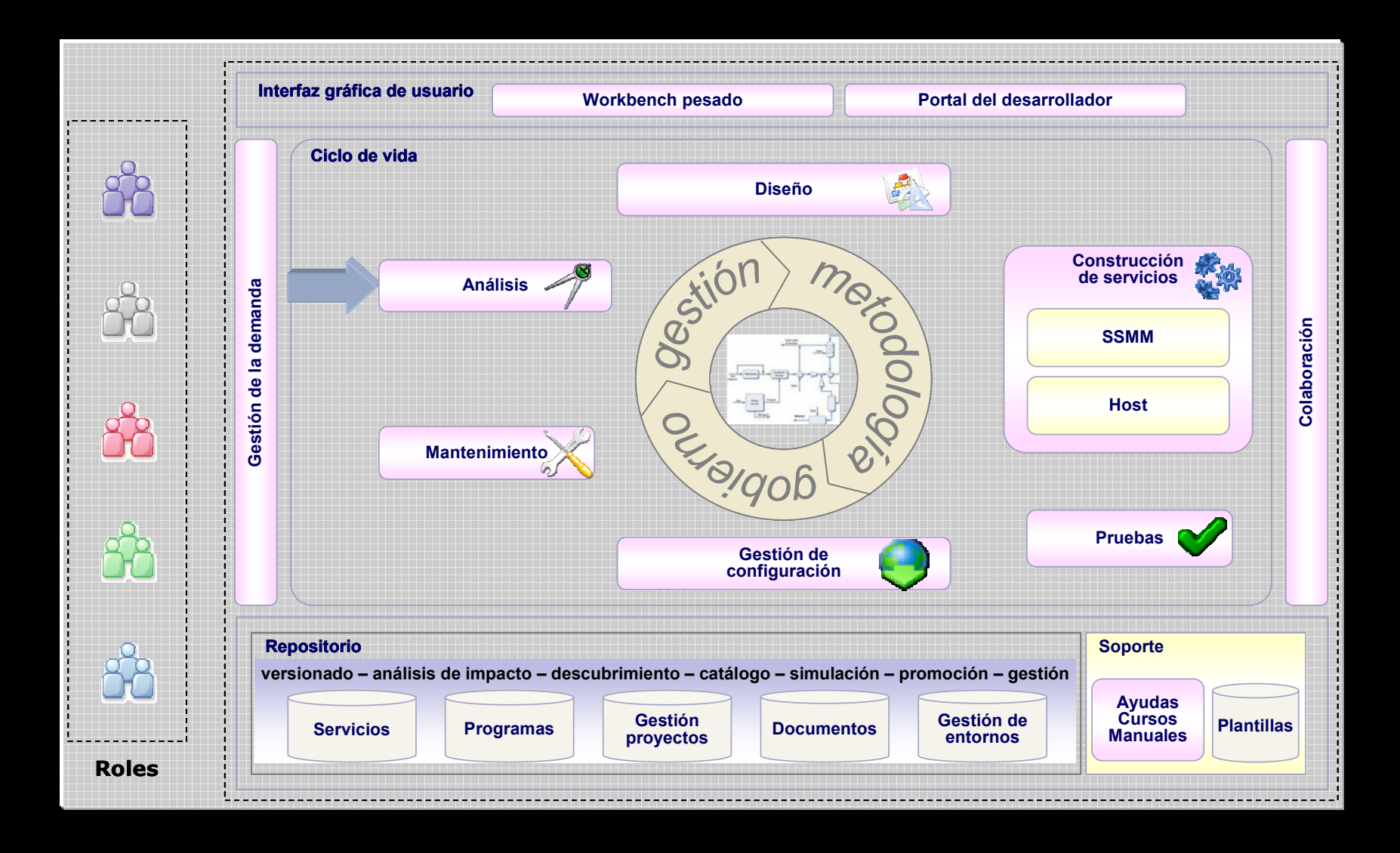

## *Herramientas de desarrollo*

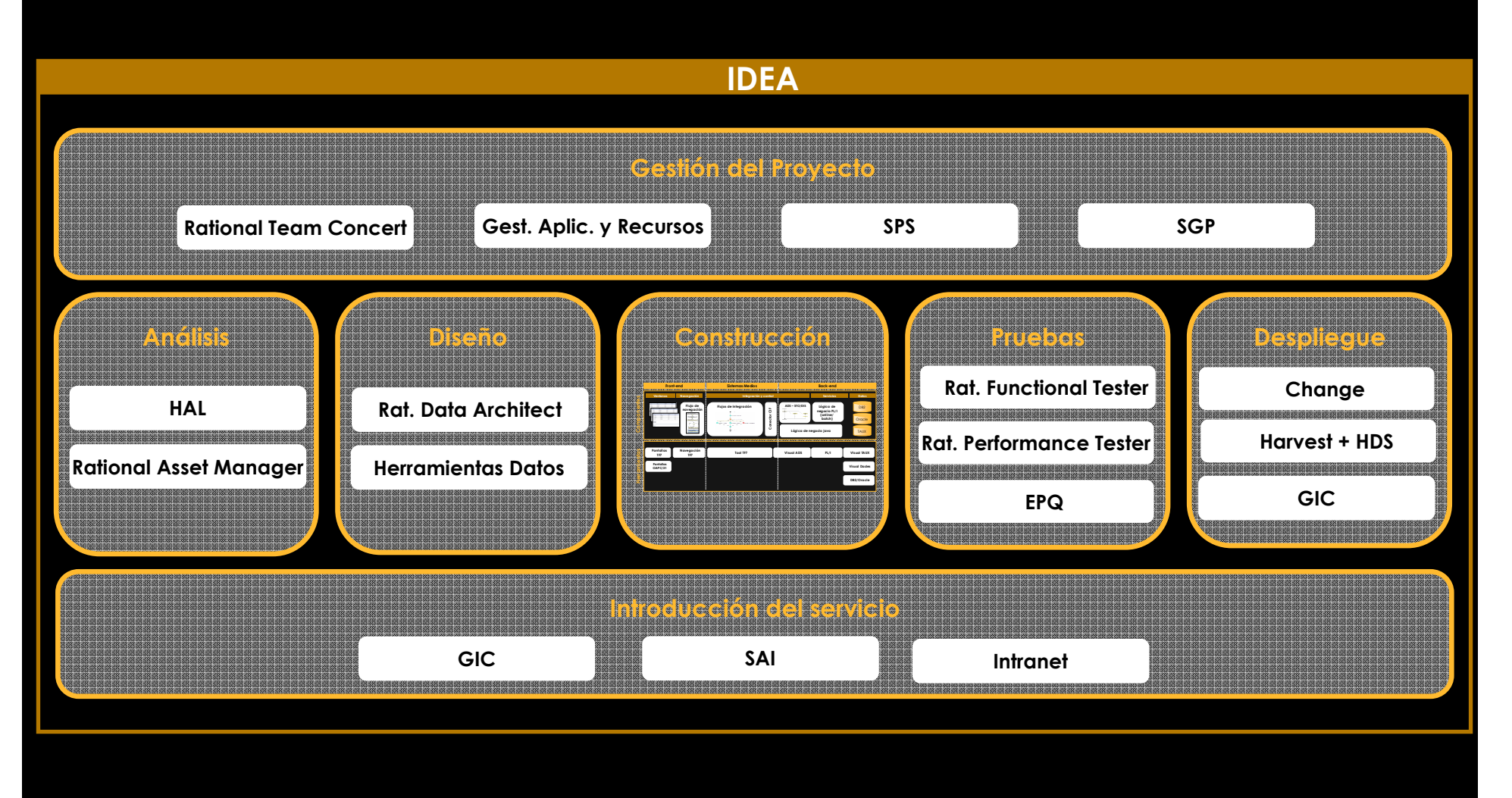

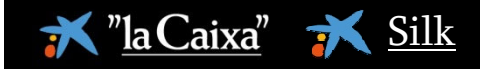

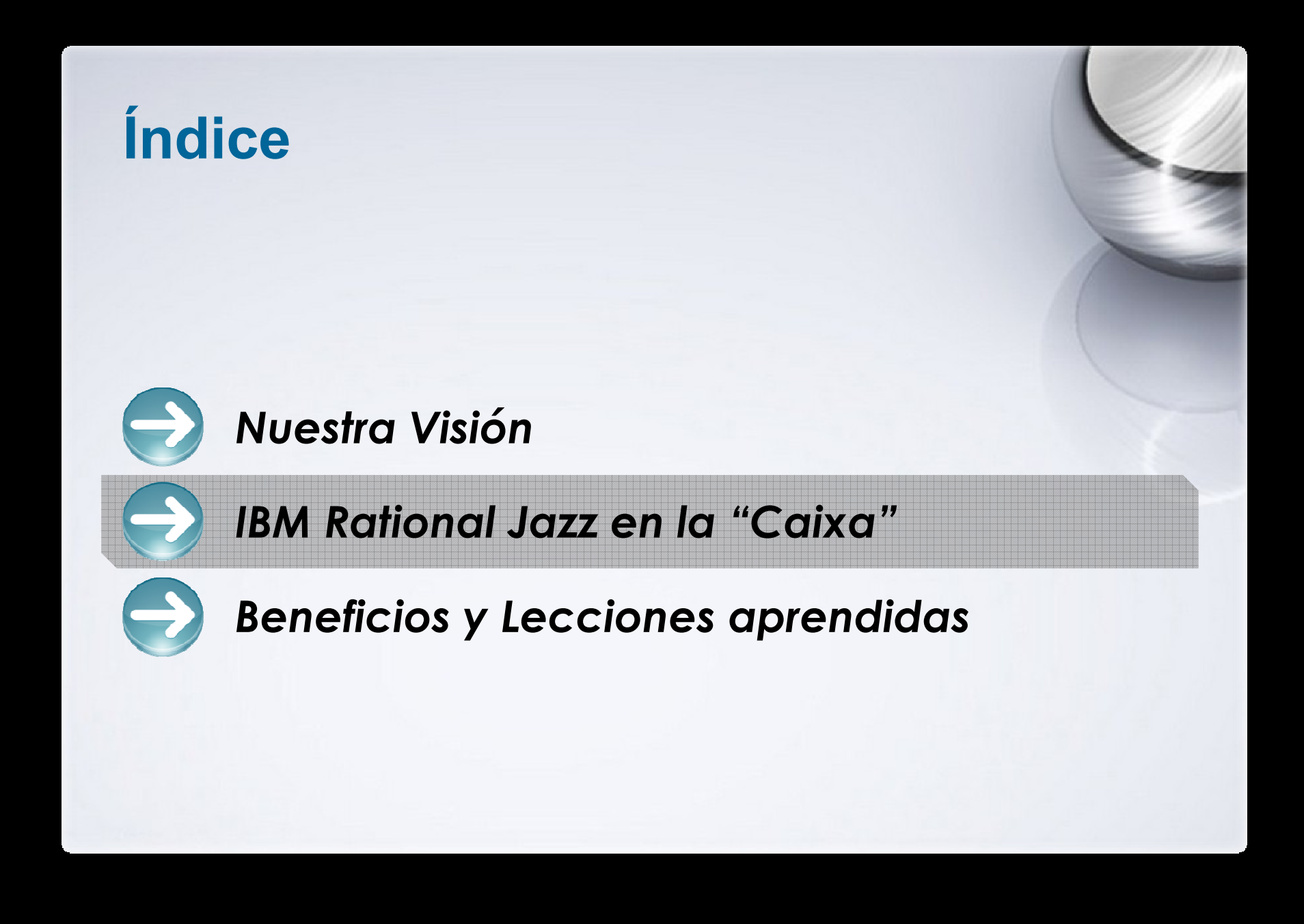

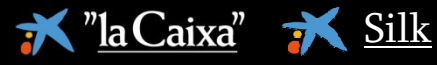

# *¿Porqué IBM Rational Jazz?*

Marco Unificado de Desarrollo:

- Desktop: IDE para desarrolladores
- Web UI: para tareas de gestión
- Integración de herramientas:<br>Integración de herramientas:
	- Herramientas internas acopladas (repositorio)
	- Herramientas externas desacopladas (linked data)
- Herramientas ALM:<br>Coster de prov
	- Gestor de proyectos
	- Gestor de tareas / bugs / mejoras
	- Integración de roles y proceso de desarrollo
	- Integración con SCM

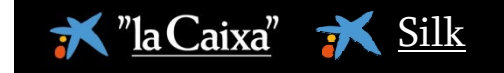

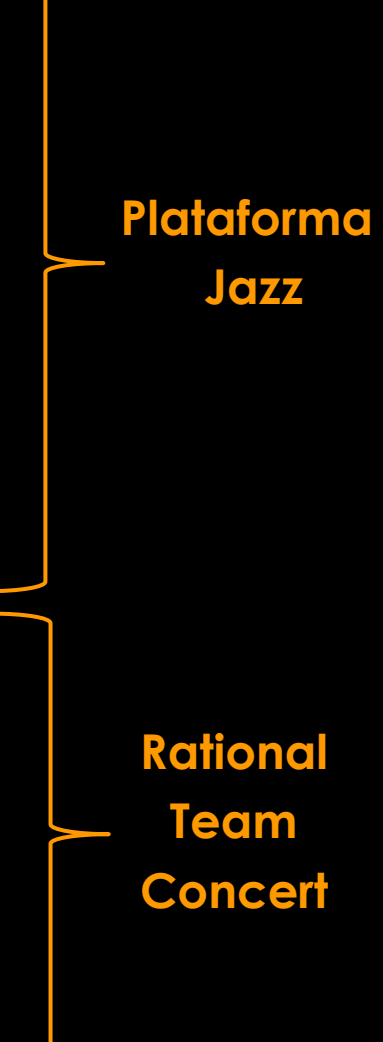

#### *IBM Rational Team Concert en "la Caixa"*

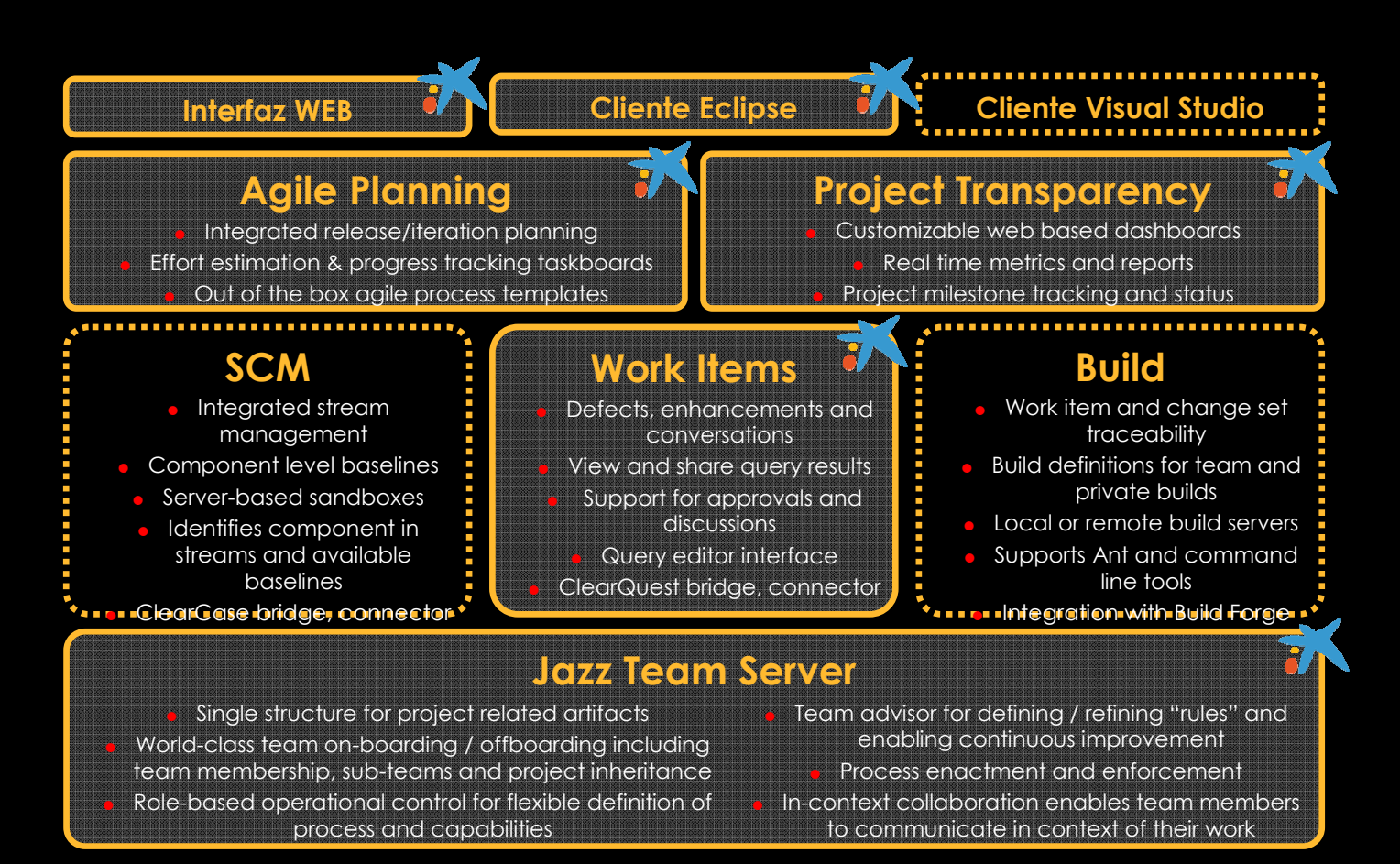

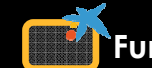

**Funcionalidades utilizadas actualmente en "la Caixa"**

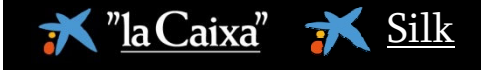

#### *Gestión de la demanda con el cliente*

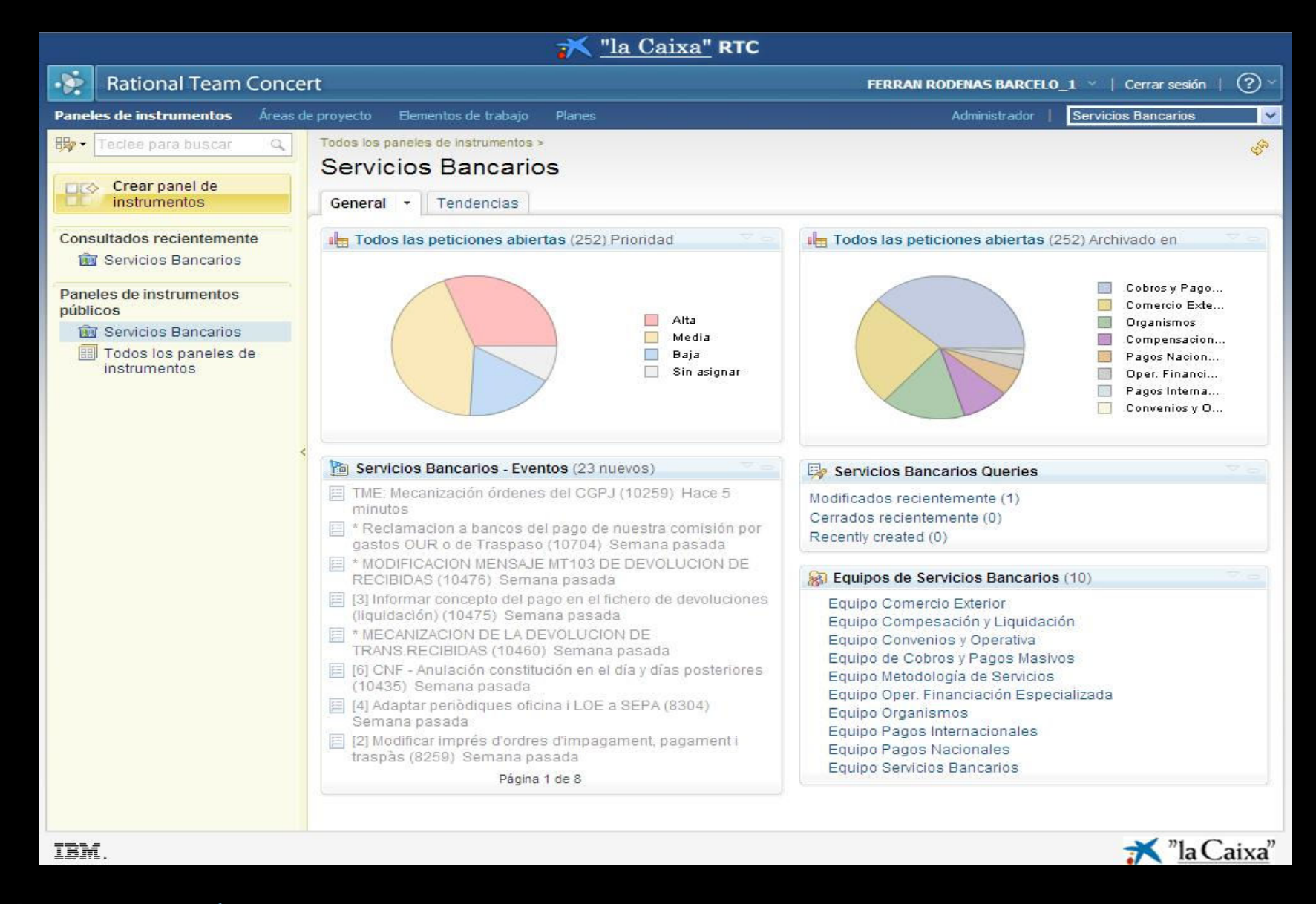

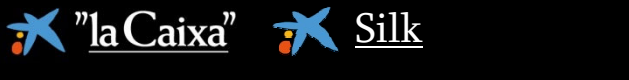

## *Transparencia en el desarrollo de software*

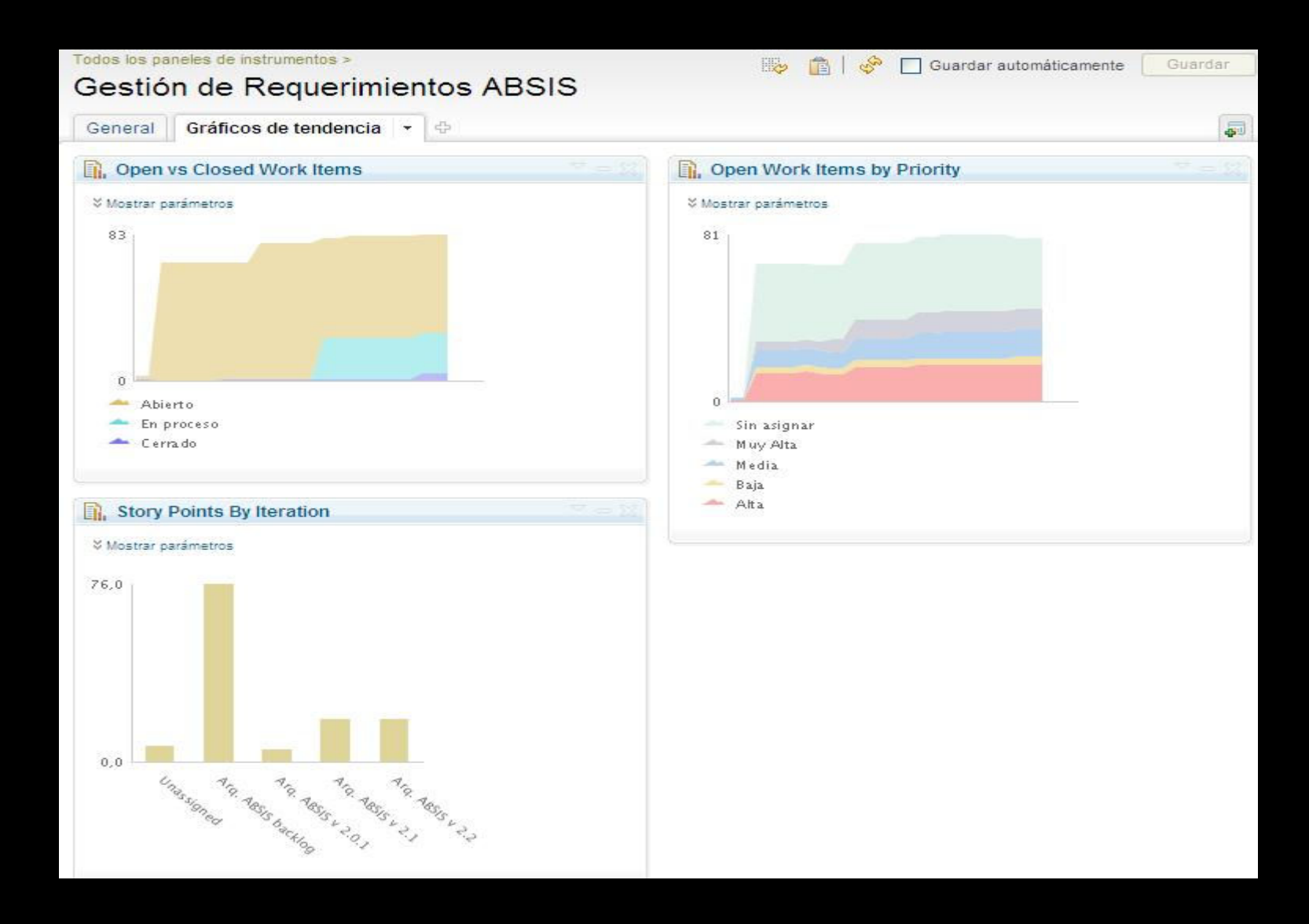

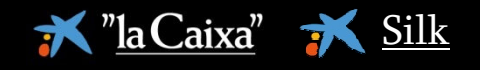

#### *Personalización de cuadros de mando*

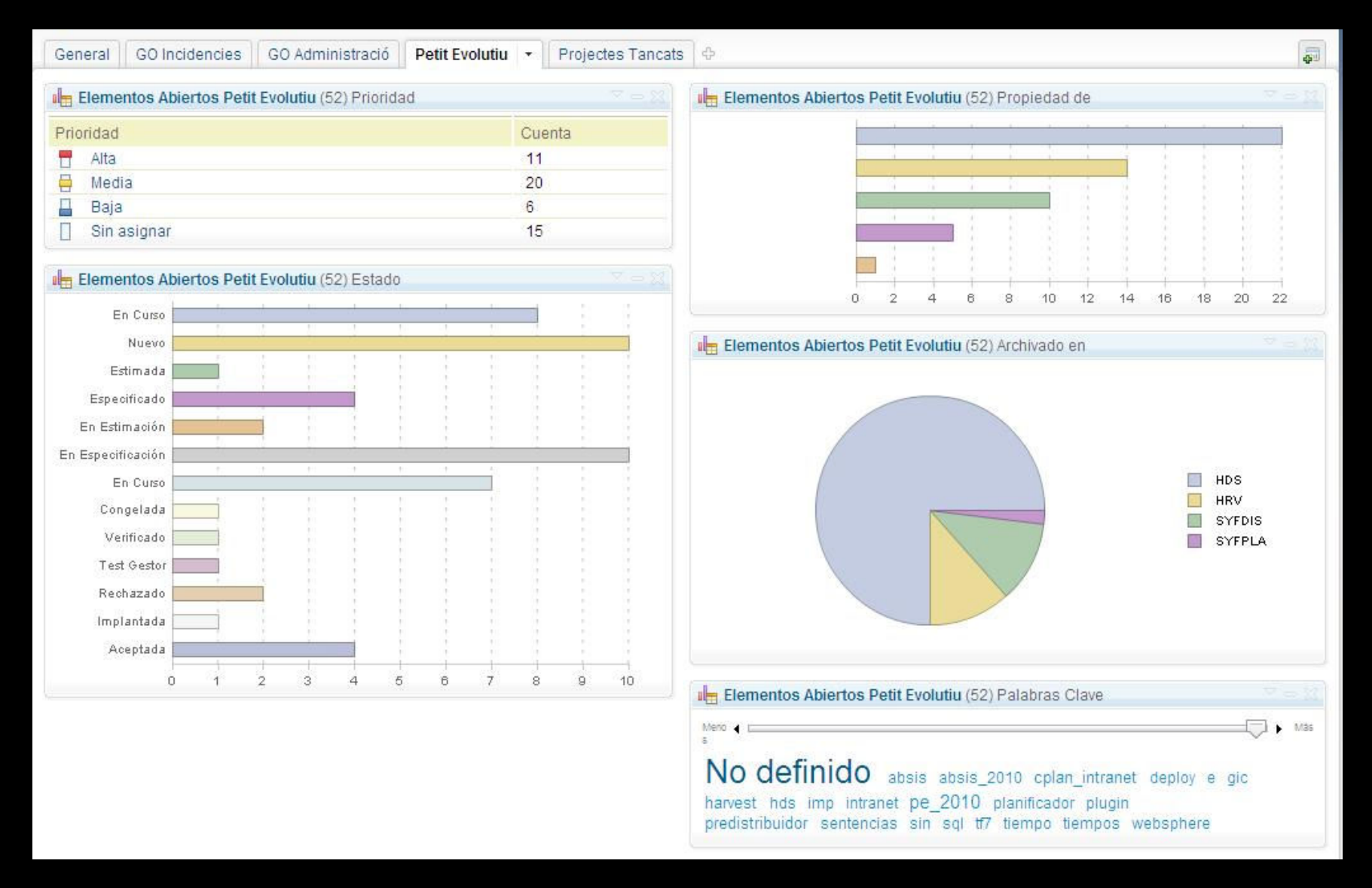

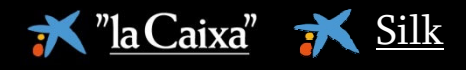

## *Requerimientos con afectación multidisciplinar*

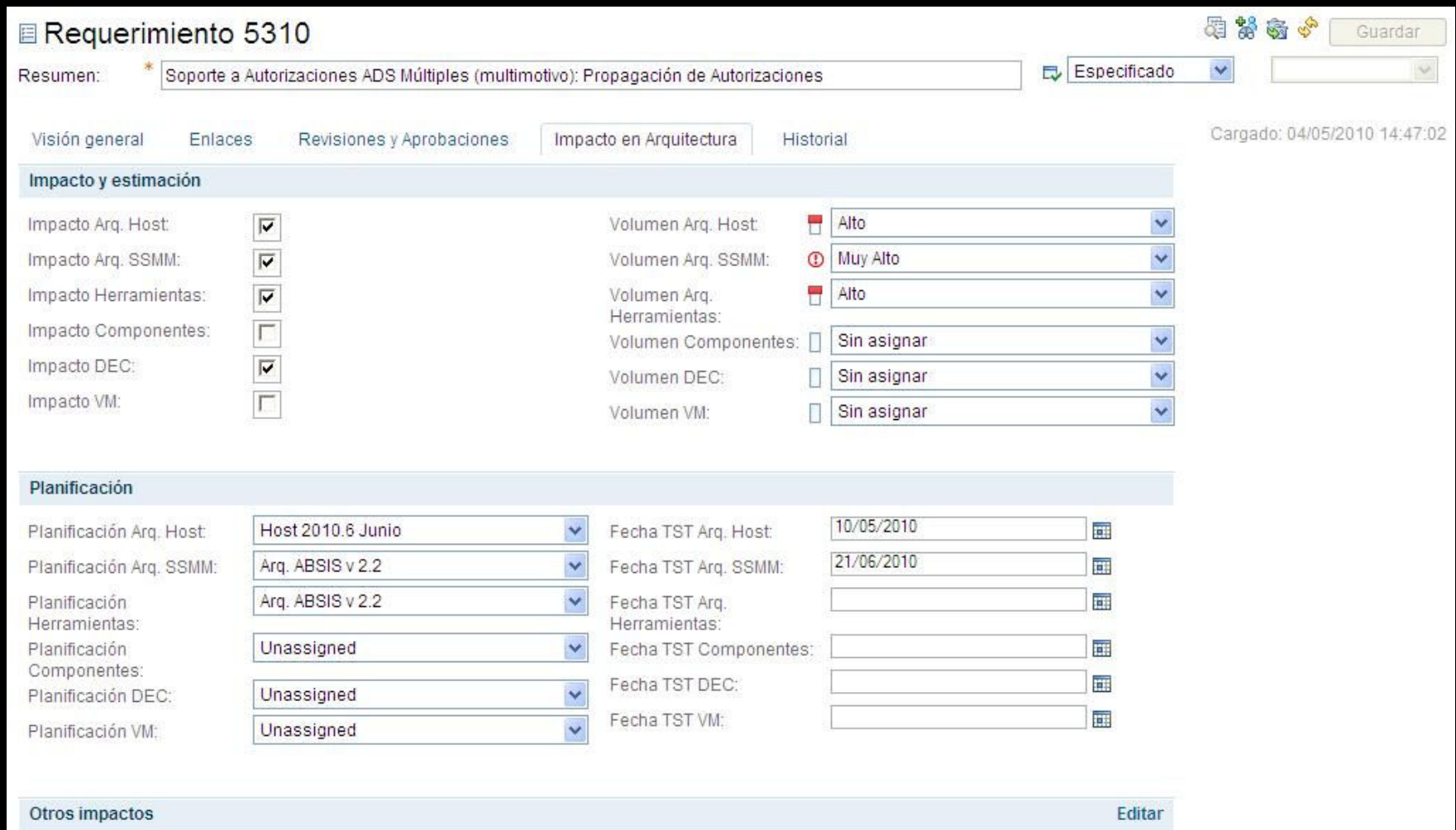

Herramientas: MID

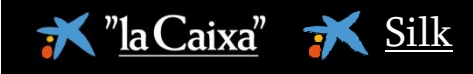

# *Involucración de todos los participantes*

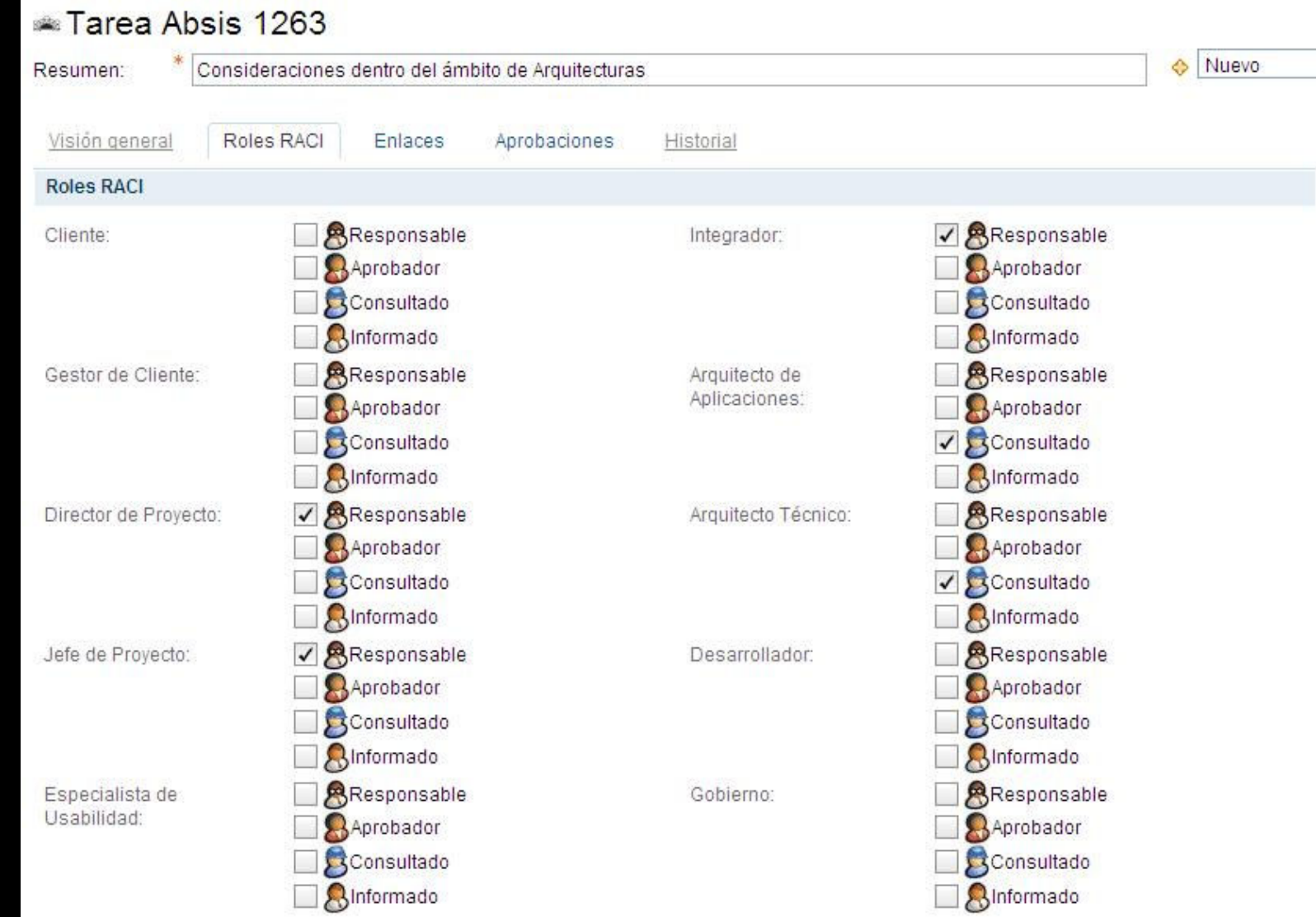

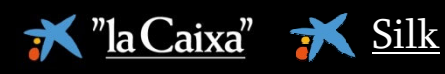

# *Planificación iterativa de proyectos*

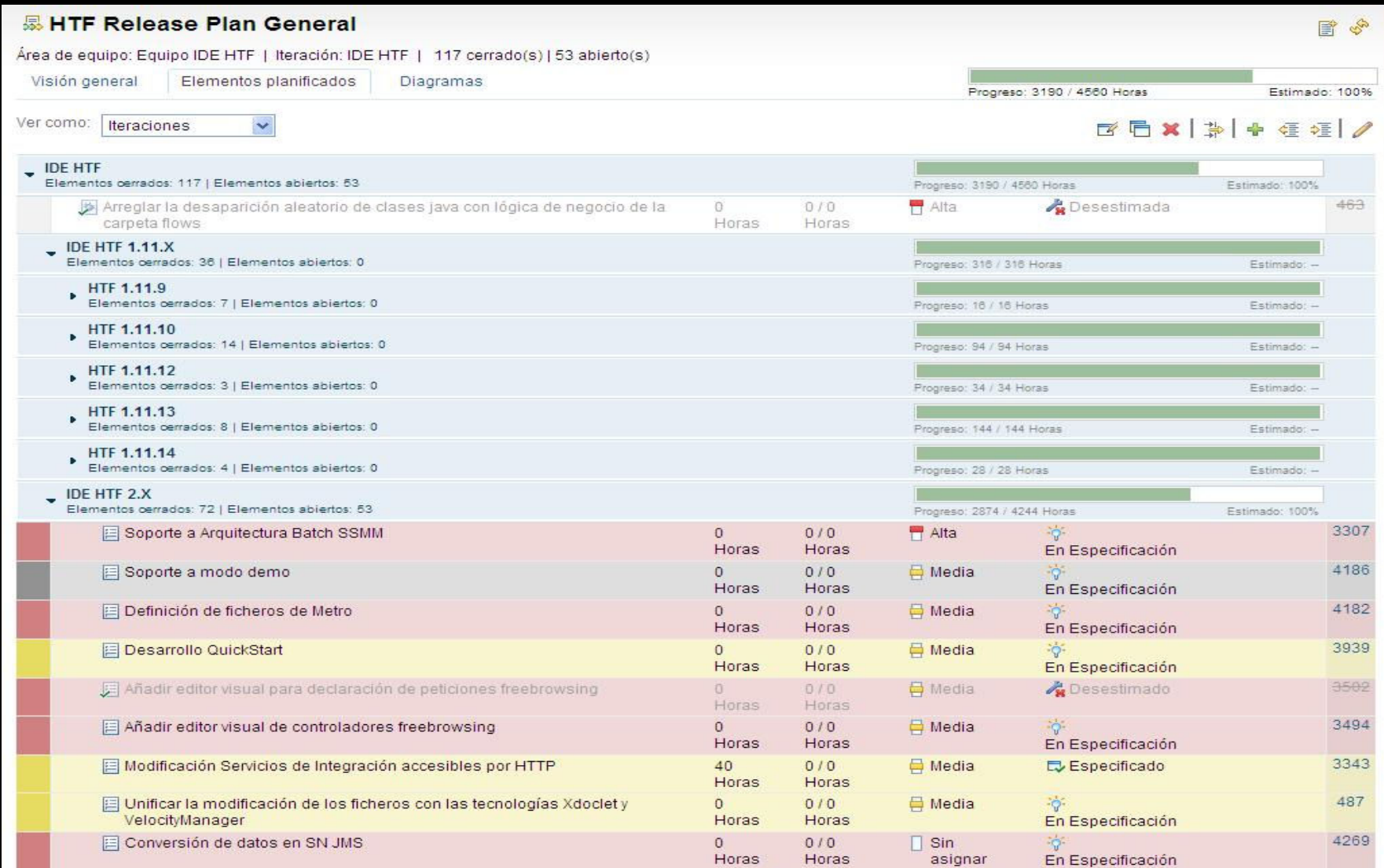

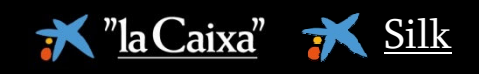

# *Y por supuesto … la estimación de tareas*

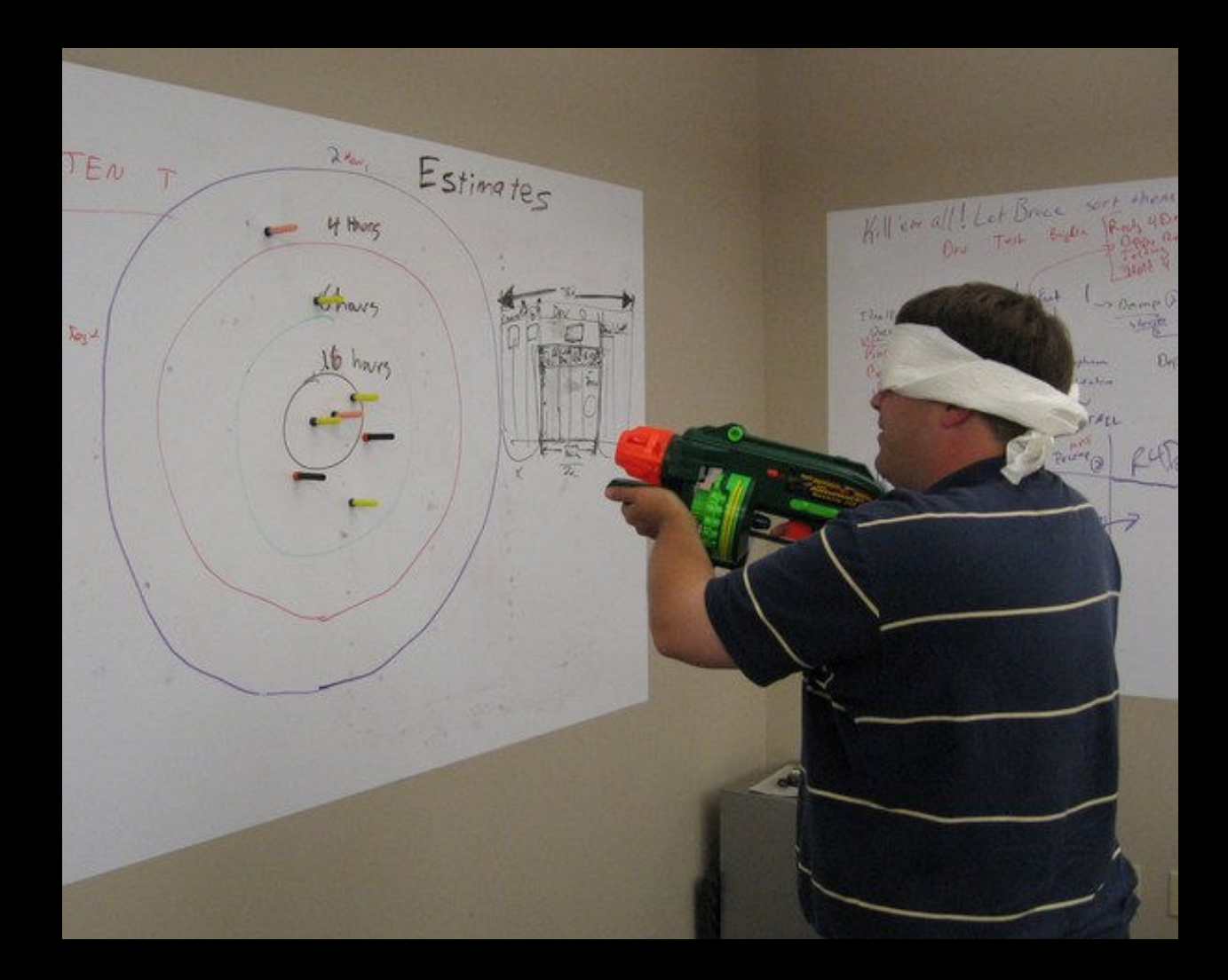

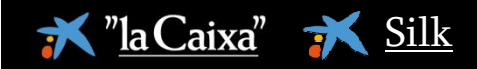

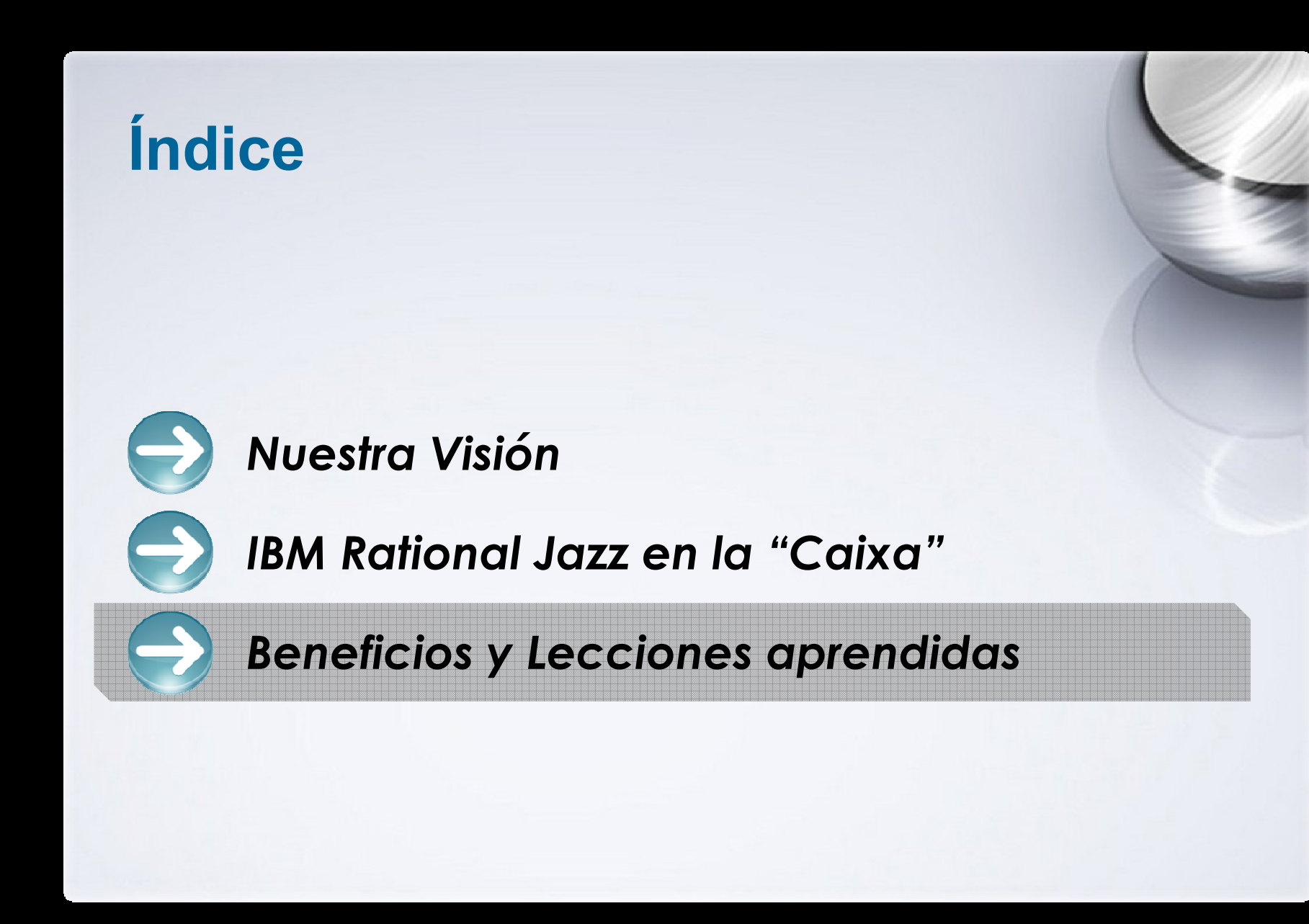

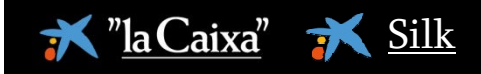

#### *Beneficios conseguidos*

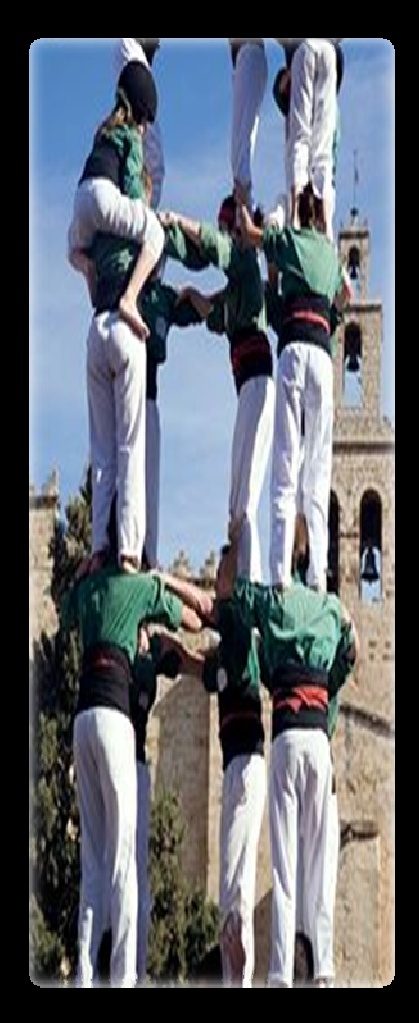

- $\rightarrow$  **Integración y homogeneización** de los procesos de trabajo de los diferentes tipos de desarrollo enuna única herramienta
- $\rightarrow$  **Colaboración** de los equipos involucrados en el desarrollo: cliente, servicios informáticos y proveedores de desarrollo
- $\rightarrow$ **Centralización e histórico** de las conversaciones
- $\rightarrow$  **Facilitación** del trabajo en grupo en un entorno deslocalizado integrando a los desarrolladores en la gestión del proyecto
- $\rightarrow$  **Transparencia** y visibilidad del estado y actividades del proyecto

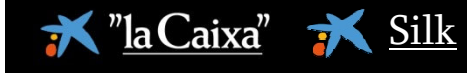

## *Transparencia en el desarrollo de software*

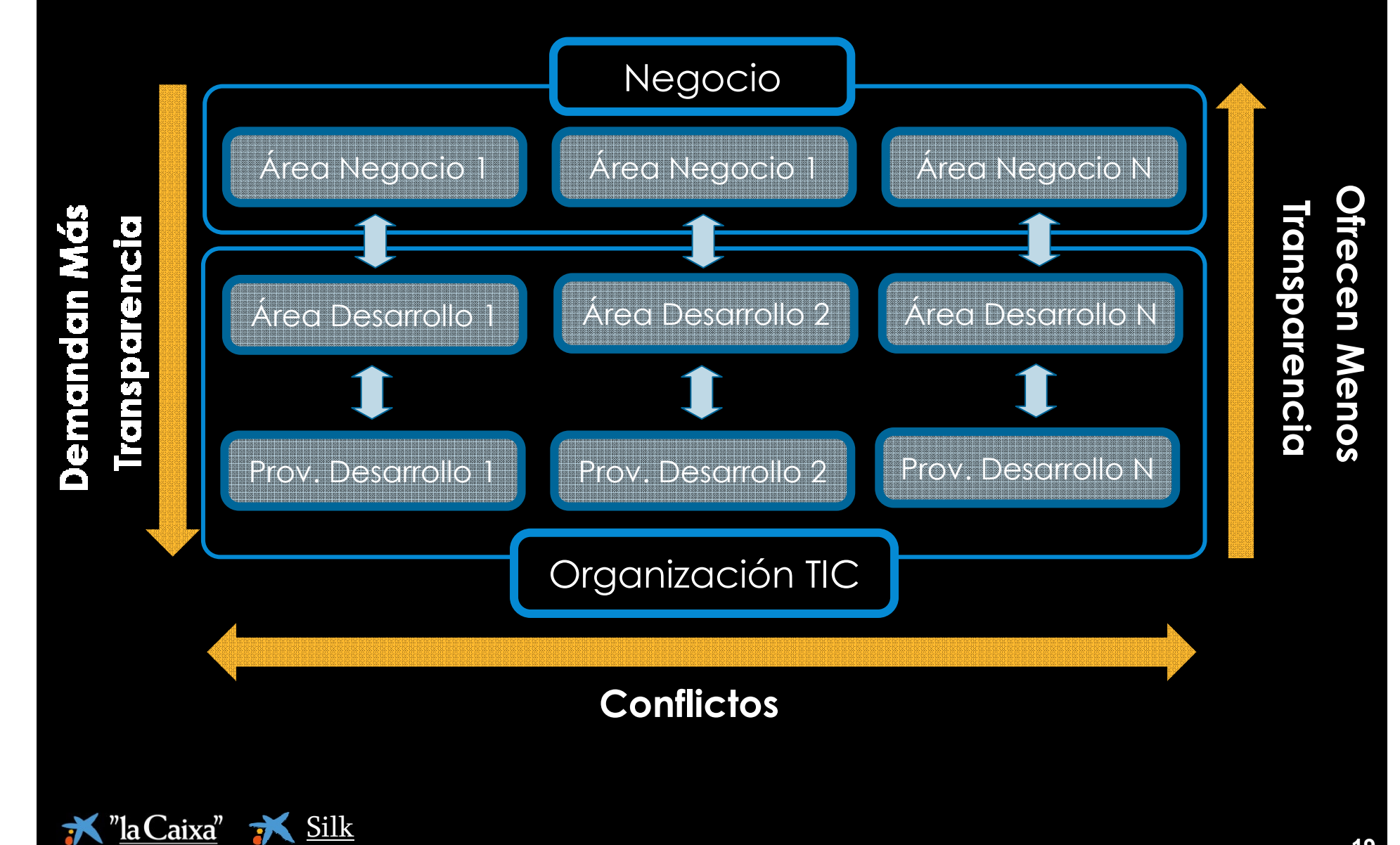

#### *Lecciones aprendidas*

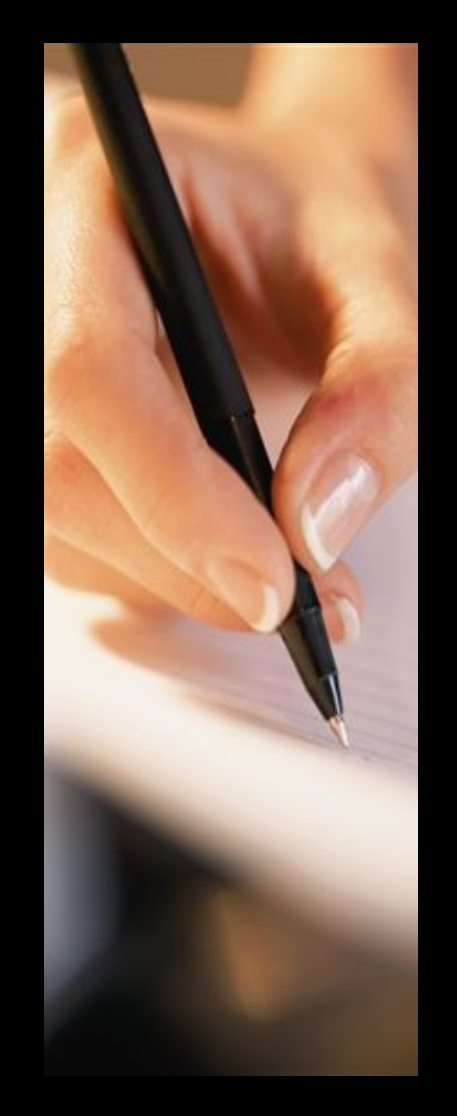

"la Caixa" N Silk

- Utilizar un **modelo iterativo** de adopción
- Potenciar la **formación personalizada** para cada rol
- **Reutilizar información** de otras herramientas<br>Cunque requiere esfuerzo) (aunque requiere esfuerzo)
- **Simplificar** los procesos y evitar una personalización<br>excesiva excesiva
- RTC no permite la **gestión global** del porfolio de proyectos de una organización, para ello son necesarios otros componentes de Jazz
- Las capacidades de gestión del tiempo y esfuerzo de un proyecto requiere un nivel de **madurez y disciplina** elevado

Serveis Informàtics la Caixa Una nova dimensió

*Muchas gracias.*